#### МИНИСТЕРСТВО ЦИФРОВОГО РАЗВИТИЯ, СВЯЗИ И МАССОВЫХ КОММУНИКАЦИЙ РОССИЙСКОЙ ФЕДЕРАЦИИ

#### ФЕЛЕРАЛЬНОЕ ГОСУДАРСТВЕННОЕ БЮДЖЕТНОЕ ОБРАЗОВАТЕЛЬНОЕ УЧРЕЖДЕНИЕ ВЫСШЕГО ОБРАЗОВАНИЯ «САНКТ-ПЕТЕРБУРГСКИЙ ГОСУДАРСТВЕННЫЙ УНИВЕРСИТЕТ ТЕЛЕКОММУНИКАЦИЙ ИМ. ПРОФ. М. А. БОНЧ-БРУЕВИЧА» (СПбГУТ)

Санкт-Петербургский колледж телекоммуникаций им. Э.Т. Кренкеля

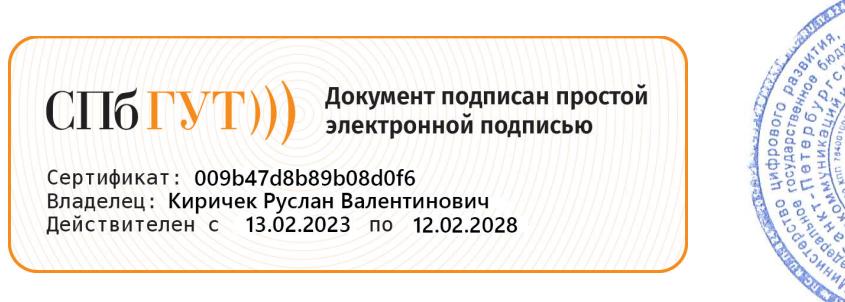

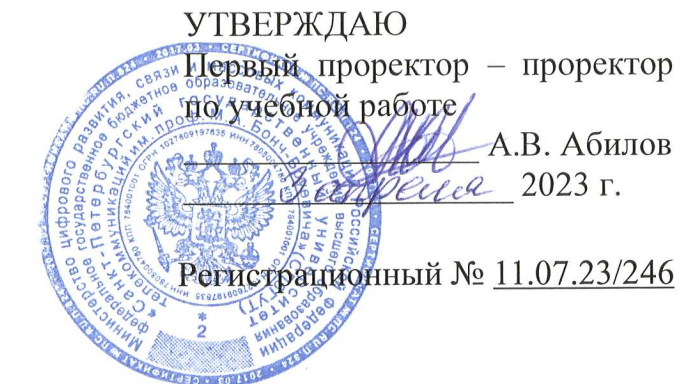

## РАБОЧАЯ ПРОГРАММА

### ПМ.02. МОНТАЖ И ТЕХНИЧЕСКАЯ ЭКСПЛУАТАЦИЯ ИНФОРМАЦИОННО-КОММУНИКАЦИОННЫХ СЕТЕЙ МОБИЛЬНОЙ СВЯЗИ И ТЕЛЕРАДИОВЕЩАНИЯ

(наименование профессионального модуля)

по специальности

11.02.18 Системы радиосвязи, мобильной связи и телерадиовещания (код и наименование специальности)

квалификация специалист по системам радиосвязи, мобильной связи и телерадиовещания

Санкт-Петербург

2023

Рабочая программа составлена в соответствии с ФГОС среднего профессионального образования и учебным планом программы подготовки специалистов среднего звена (индекс - ПМ.02) по специальности 11.02.18 системы радиосвязи, мобильной связи и телерадиовещания, утверждённым ректором ФГБОУ ВО «Санкт-Петербургский государственный университет телекоммуникаций им. проф. М.А. Бонч-Бруевича» 30 марта 2023 г., протокол № 3.

Составитель:

Преподаватель

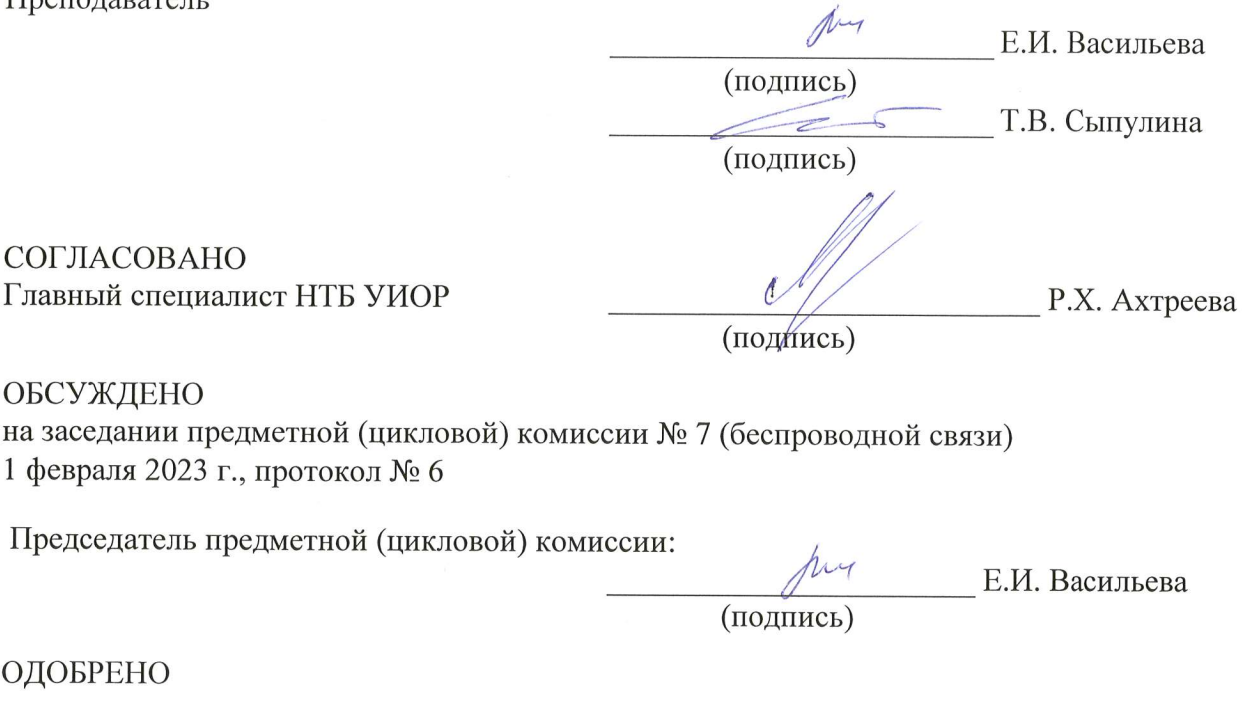

Методическим советом Санкт-Петербургского колледжа телекоммуникаций им. Э.Т. Кренкеля 8 февраля 2023 г., протокол № 3

Заместитель директора по учебной работе колледжа СПб ГУТ

Н.В. Калинина

(подпись)

СОГЛАСОВАНО

Директор колледжа СПб ГУТ

Т.Н. Сиротская

(подийсь)

СОГЛАСОВАНО

Директор департамента ОКОД

Ulee.

С.И. Ивасишин

(подпись)

Рабочая программа составлена в соответствии с ФГОС среднего профессионального образования и учебным планом программы подготовки специалистов среднего звена (индекс - ПМ.02) среднего профессионального образования по специальности 11.02.18 Системы радиосвязи, мобильной связи и телерадиовещания, утверждённым ректором ФГБОУ ВО «Санкт-Петербургский государственный университет телекоммуникаций им. проф. М.А. Бонч-Бруевича» 30 марта 2023 г., протокол №3.

СОГЛАСОВАНО

Директор филиала РТРС Санкт-Петербургский РЦ»

P.H. EBceeB

# **СОДЕРЖАНИЕ**

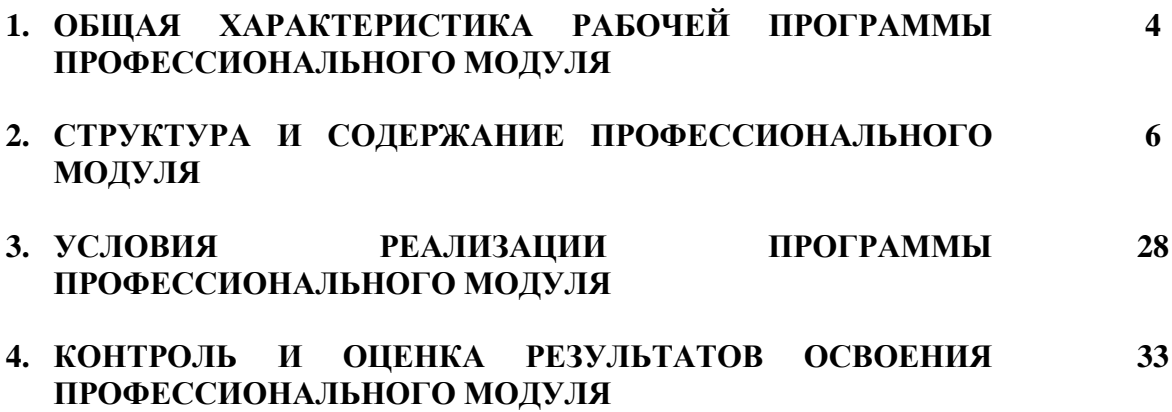

# **1. ОБЩАЯ ХАРАКТЕРИСТИКА РАБОЧЕЙ ПРОГРАММЫ ПРОФЕССИОНАЛЬНОГО МОДУЛЯ ПМ. 02. МОНТАЖ И ТЕХНИЧЕСКАЯ ЭКСПЛУАТАЦИЯ ИНФОКОММУНИКАЦИОННЫХ СЕТЕЙ МОБИЛЬНОЙ СВЯЗИ И ТЕЛЕРАДИОВЕЩАНИЯ**

#### **1.1 Область применения рабочей программы**

Рабочая программа профессионального модуля – является частью программы подготовки специалистов среднего звена в соответствии с ФГОС по специальности СПО 11.02.18 Системы радиосвязи, мобильной связи и телерадиовещания.

#### **1.2 Цель и планируемые результаты освоения профессионального модуля**

В результате изучения профессионального модуля обучающихся должен освоить вид деятельности «Монтаж и техническая эксплуатация информационно-коммуникационных сетей мобильной связи и телерадиовещания» и соответствующие ему общие компетенции и профессиональные компетенции:

1.2.1 Перечень общих компетенций и личностных результатов реализации программы воспитания

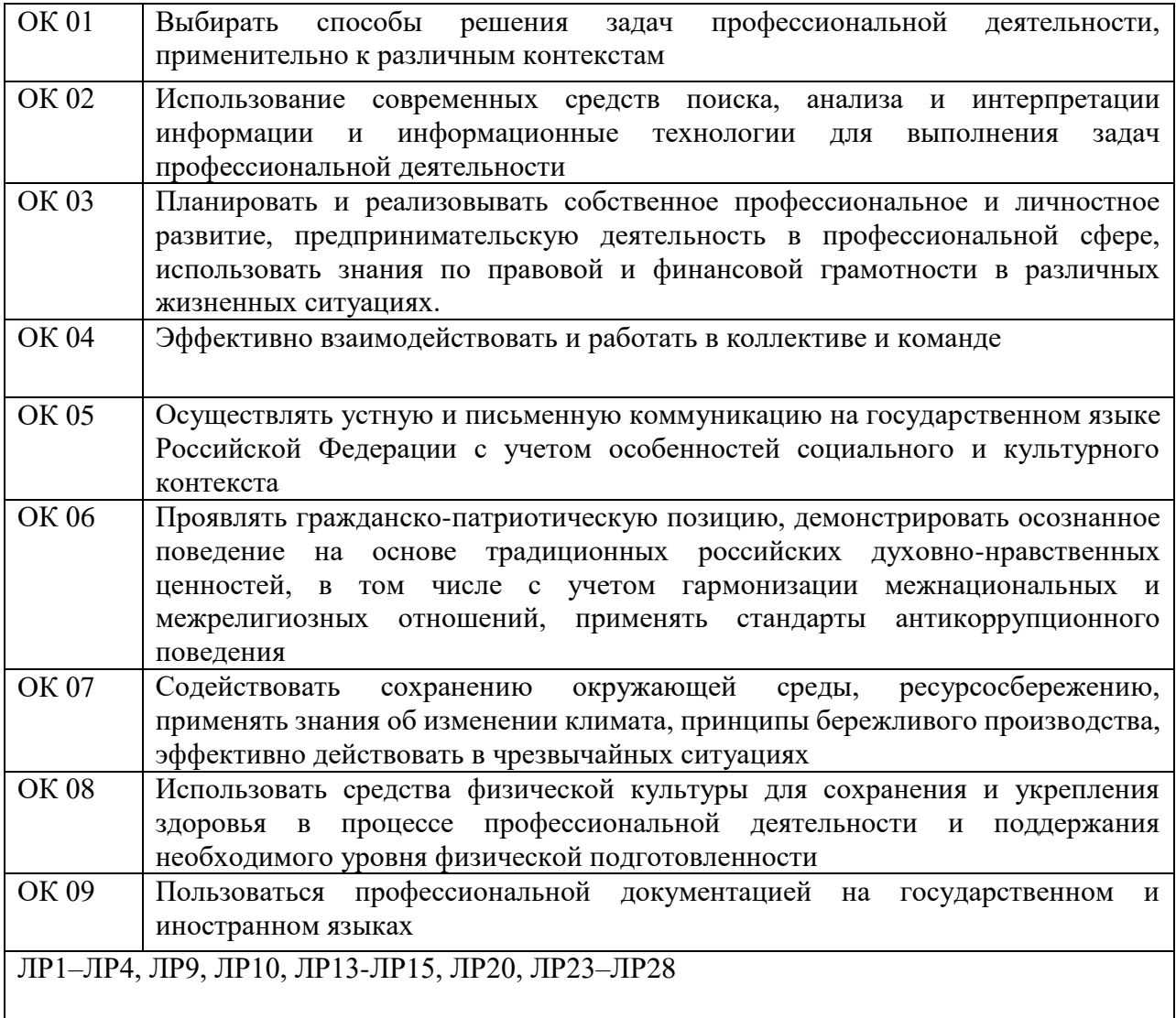

1.2.2. Перечень профессиональных компетенций:

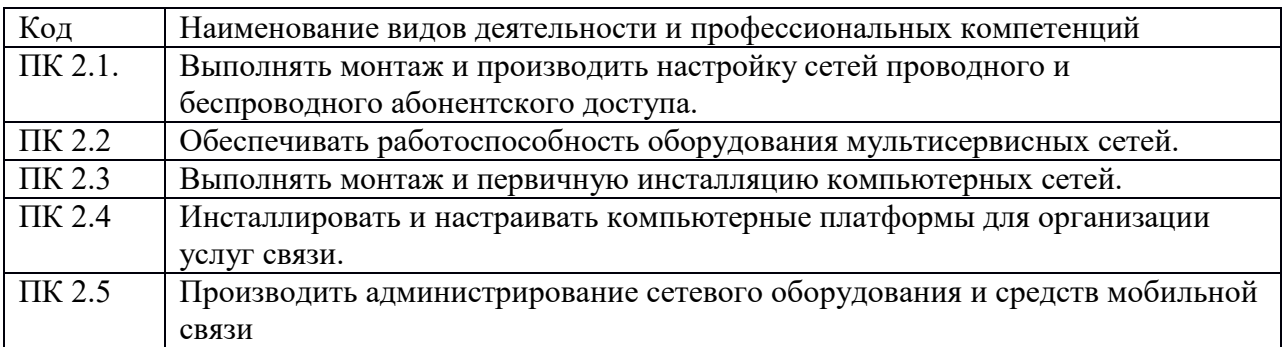

.3. В результате освоения профессионального модуля обучающийся должен:

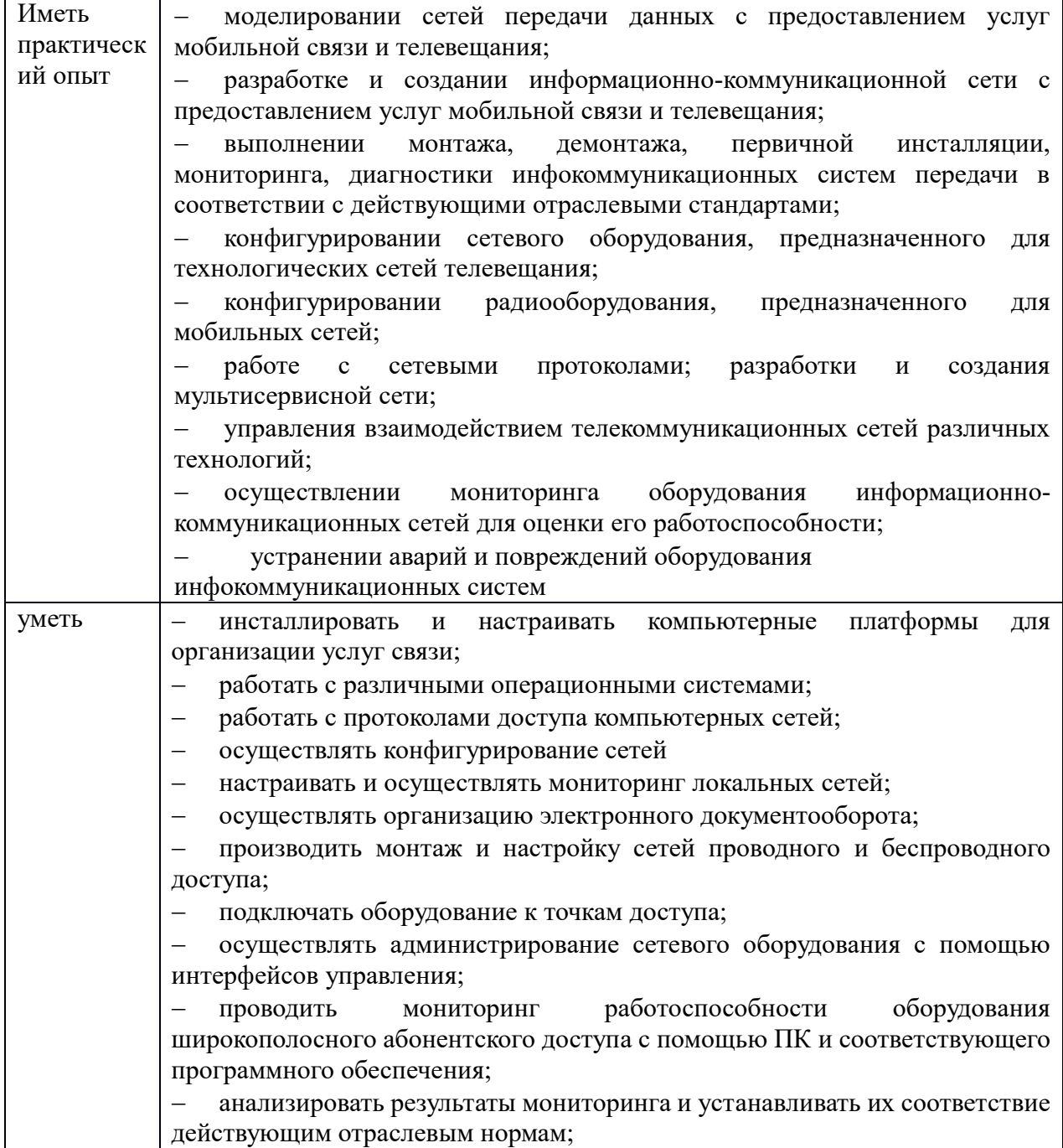

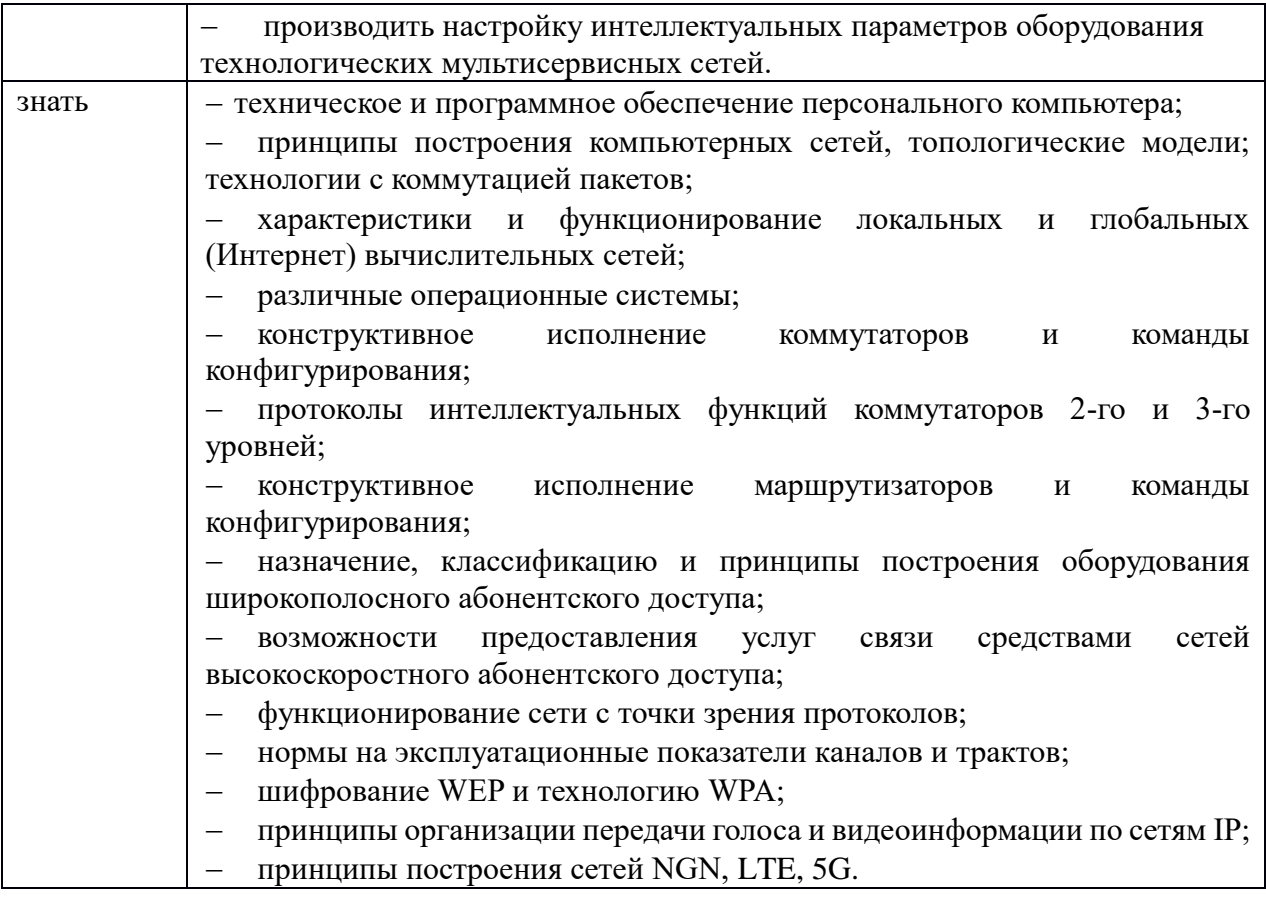

# **1.3. Количество часов, отводимое на освоение профессионального модуля**

Всего часов: **478 часов.**

Из них на освоение МДК:

**МДК.02.01.** Монтаж и эксплуатация компьютерных сетей - **140 часов**;

**МДК.02.02.** Монтаж и эксплуатация мультисервисных сетей мобильной связи и кабельного телевидения – **176 часов**;

на практики учебную и производственную - **144 часа.**

## **2. СТРУКТУРА И СОДЕРЖАНИЕ ПРОФЕССИОНАЛЬНОГО МОДУЛЯ**

# **2.1. Структура профессионального модуля**

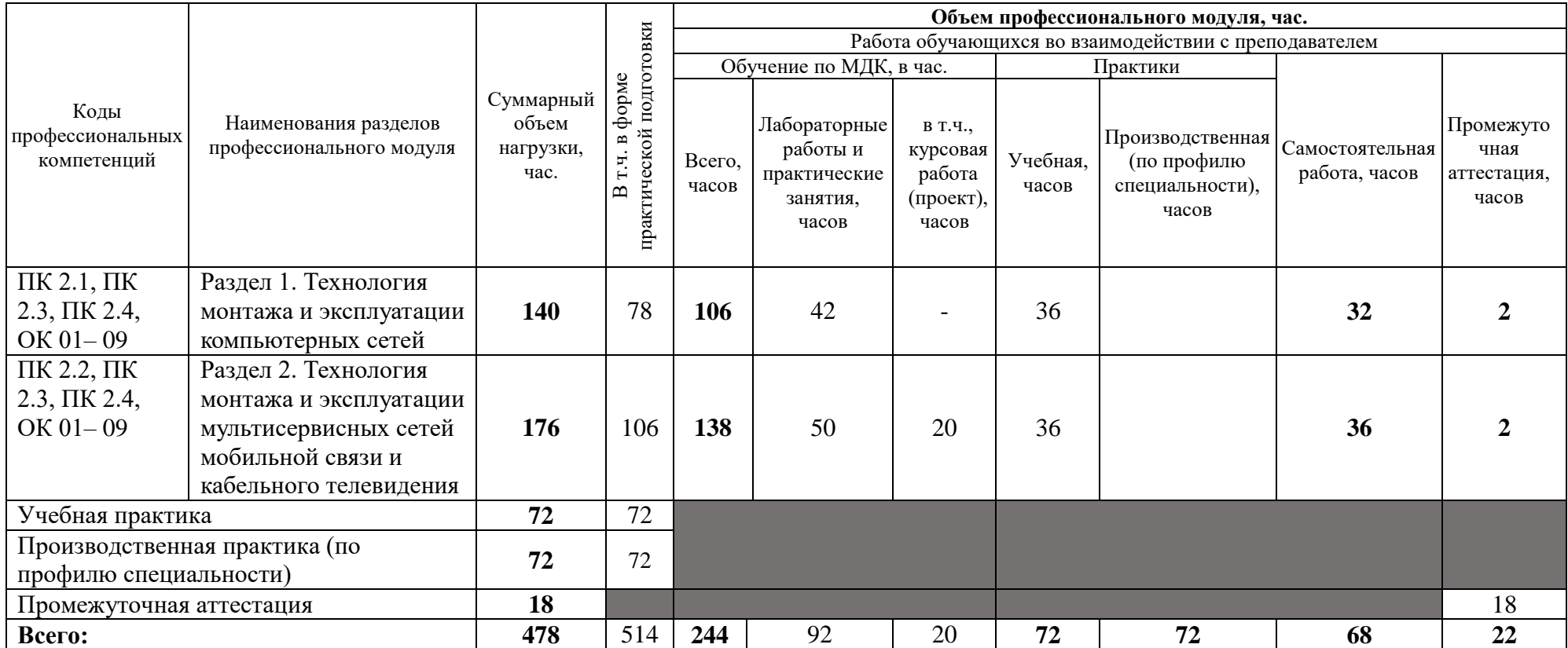

# **2.2. Тематический план и содержание профессионального модуля (ПМ)**

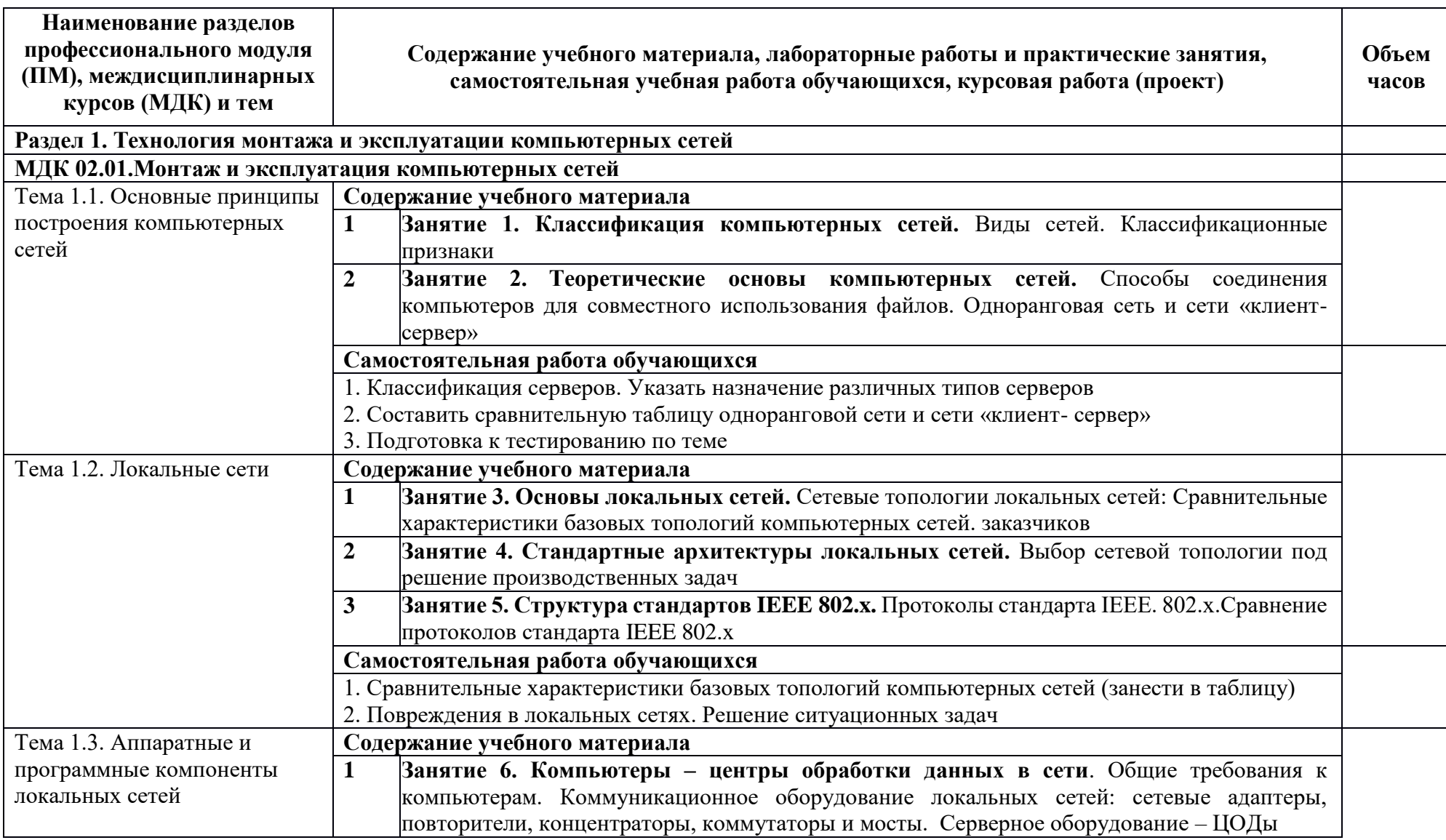

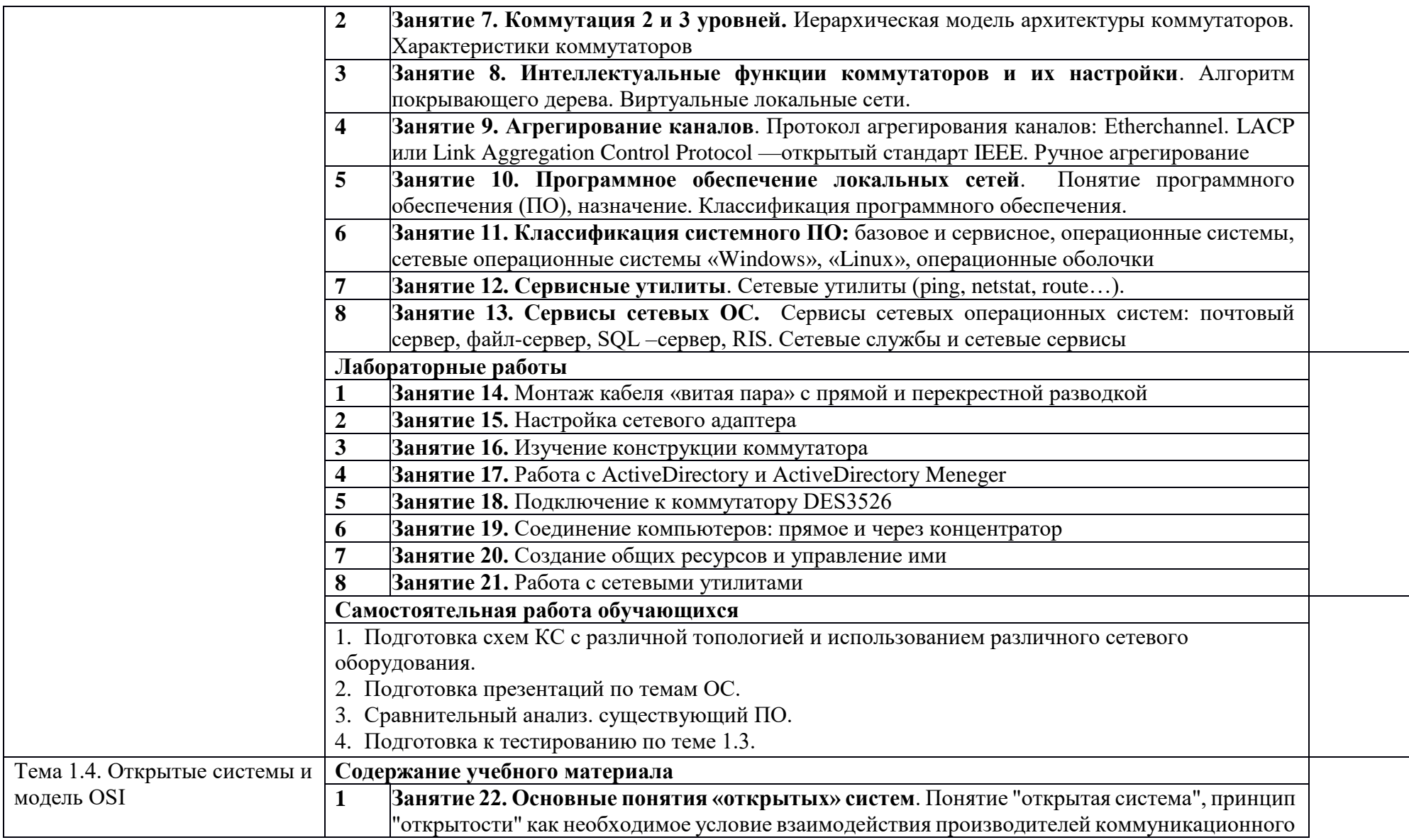

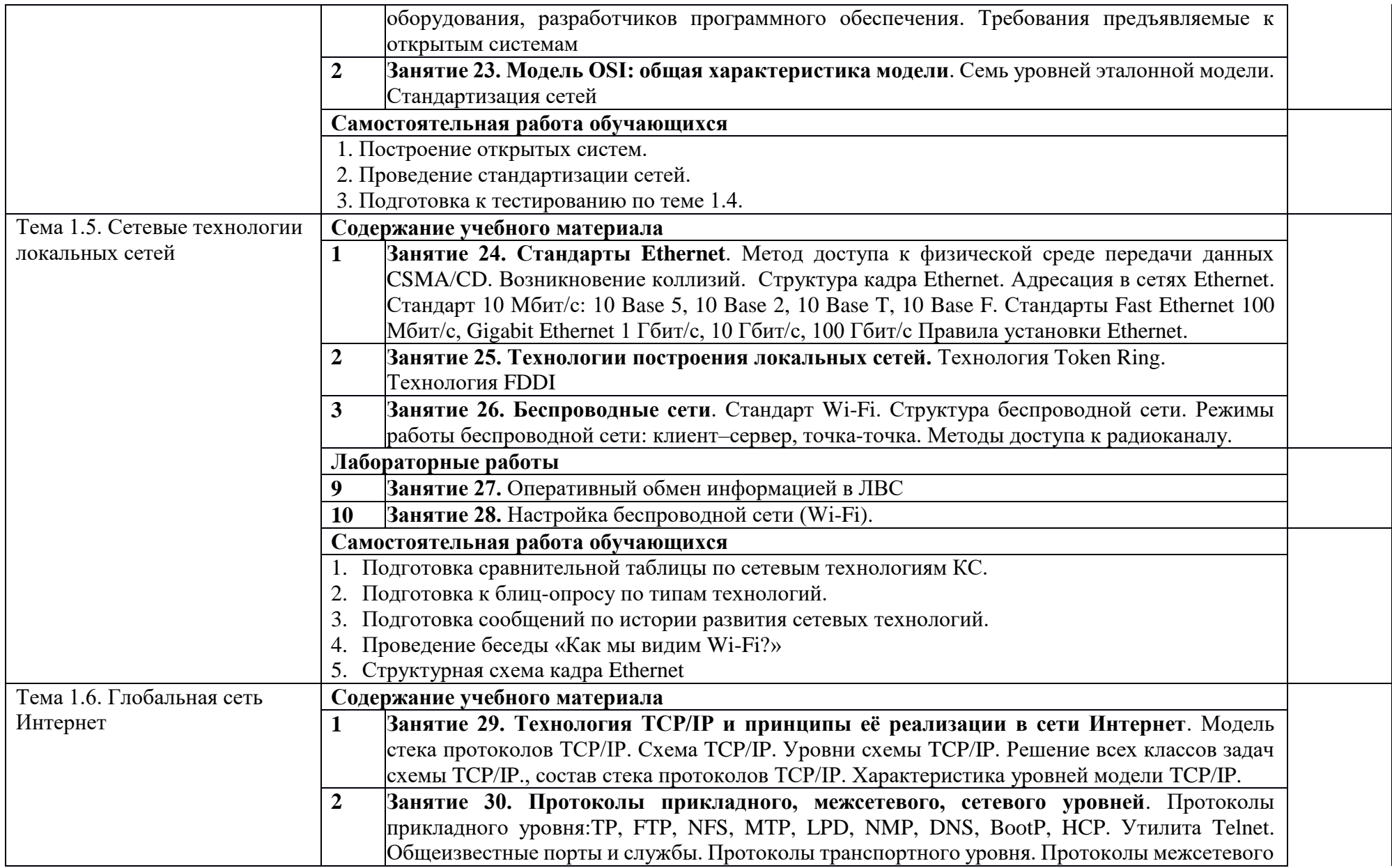

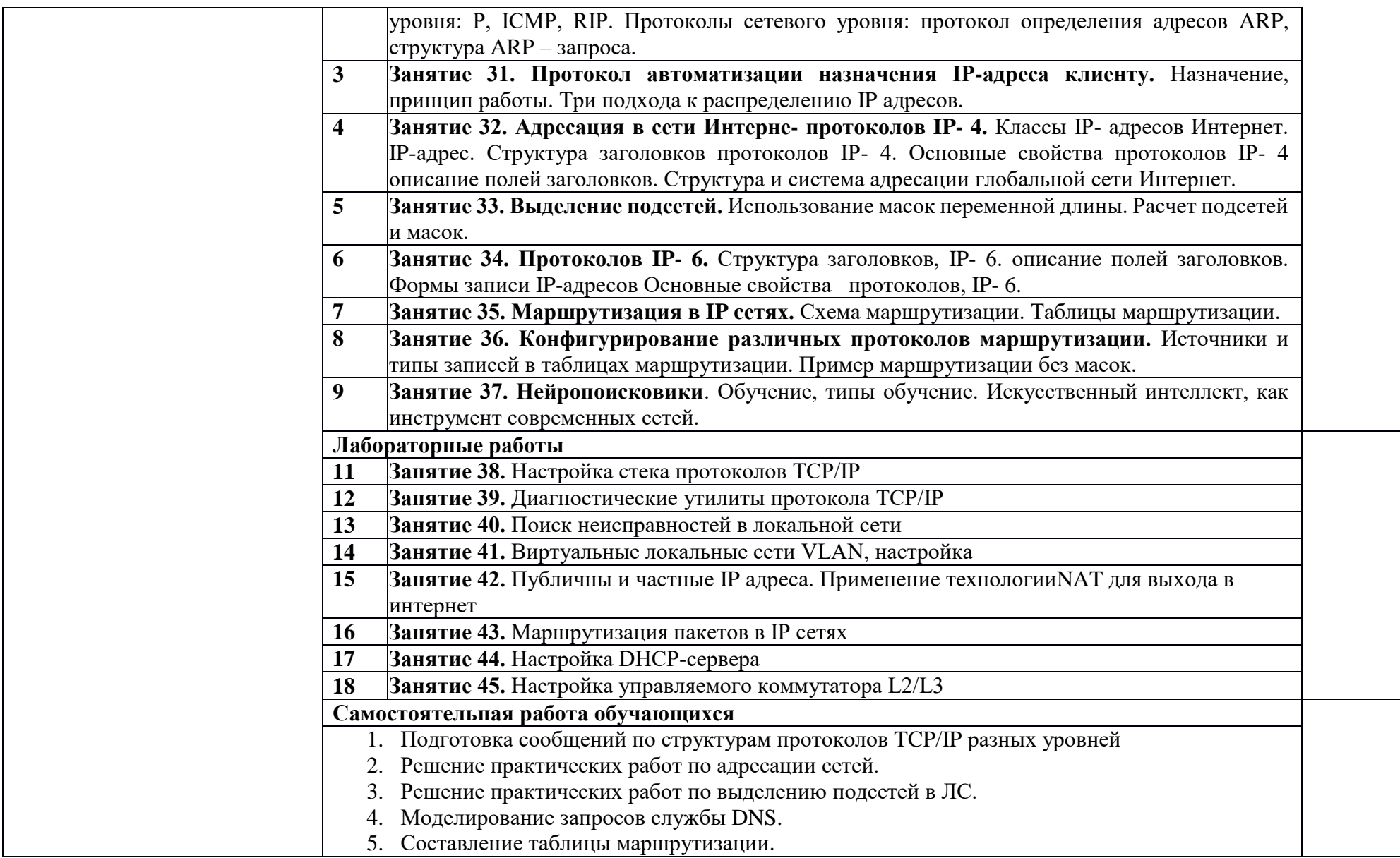

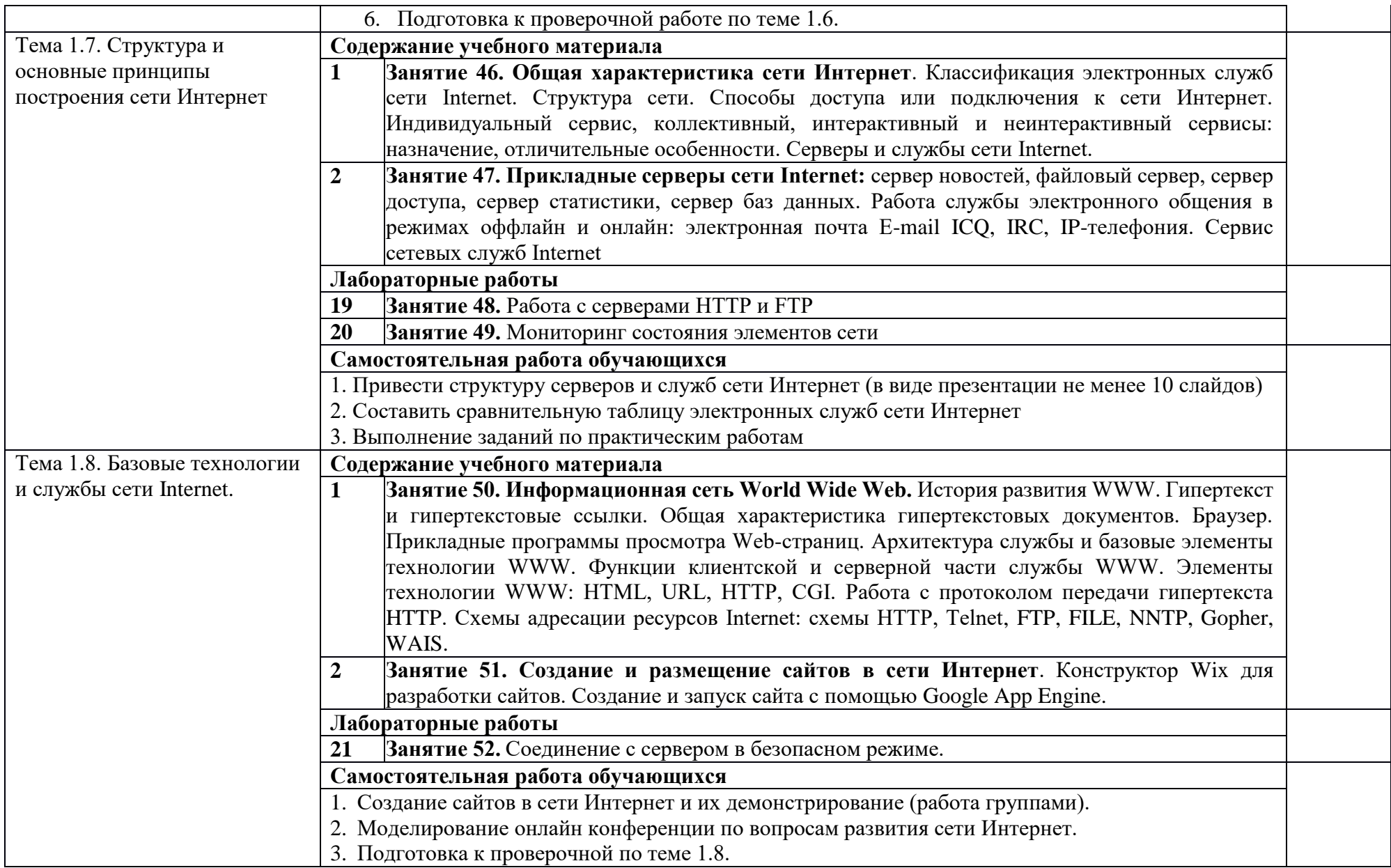

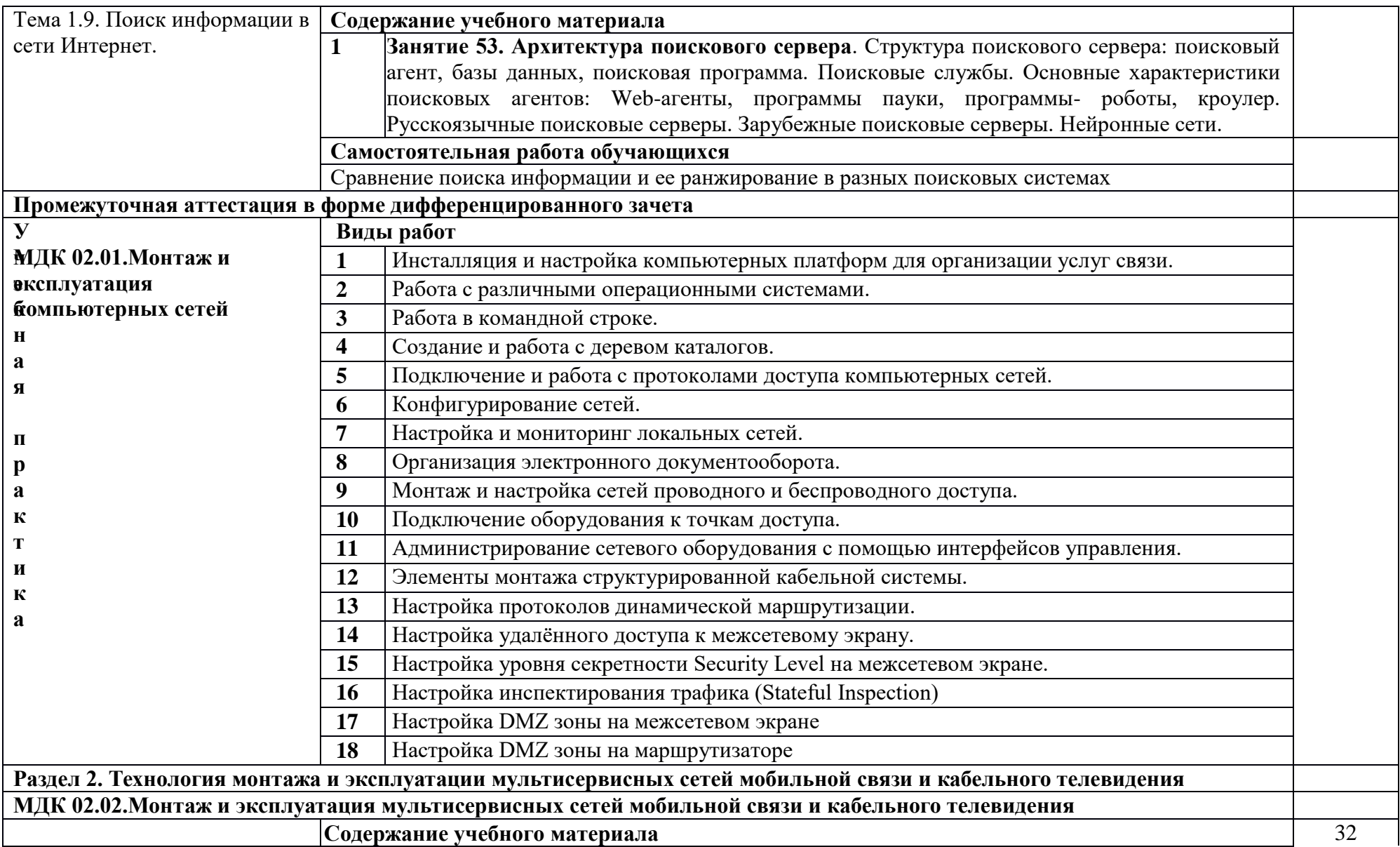

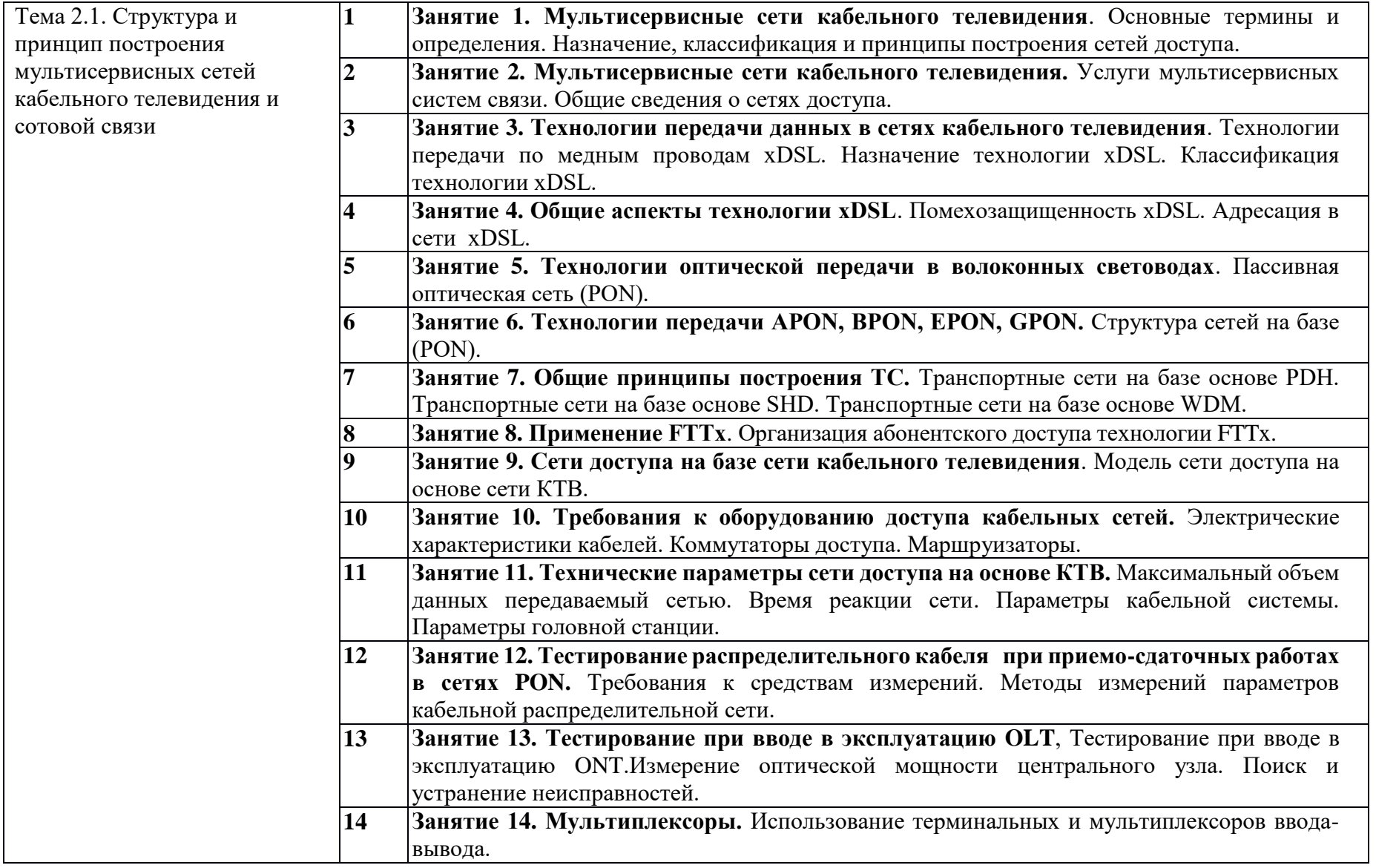

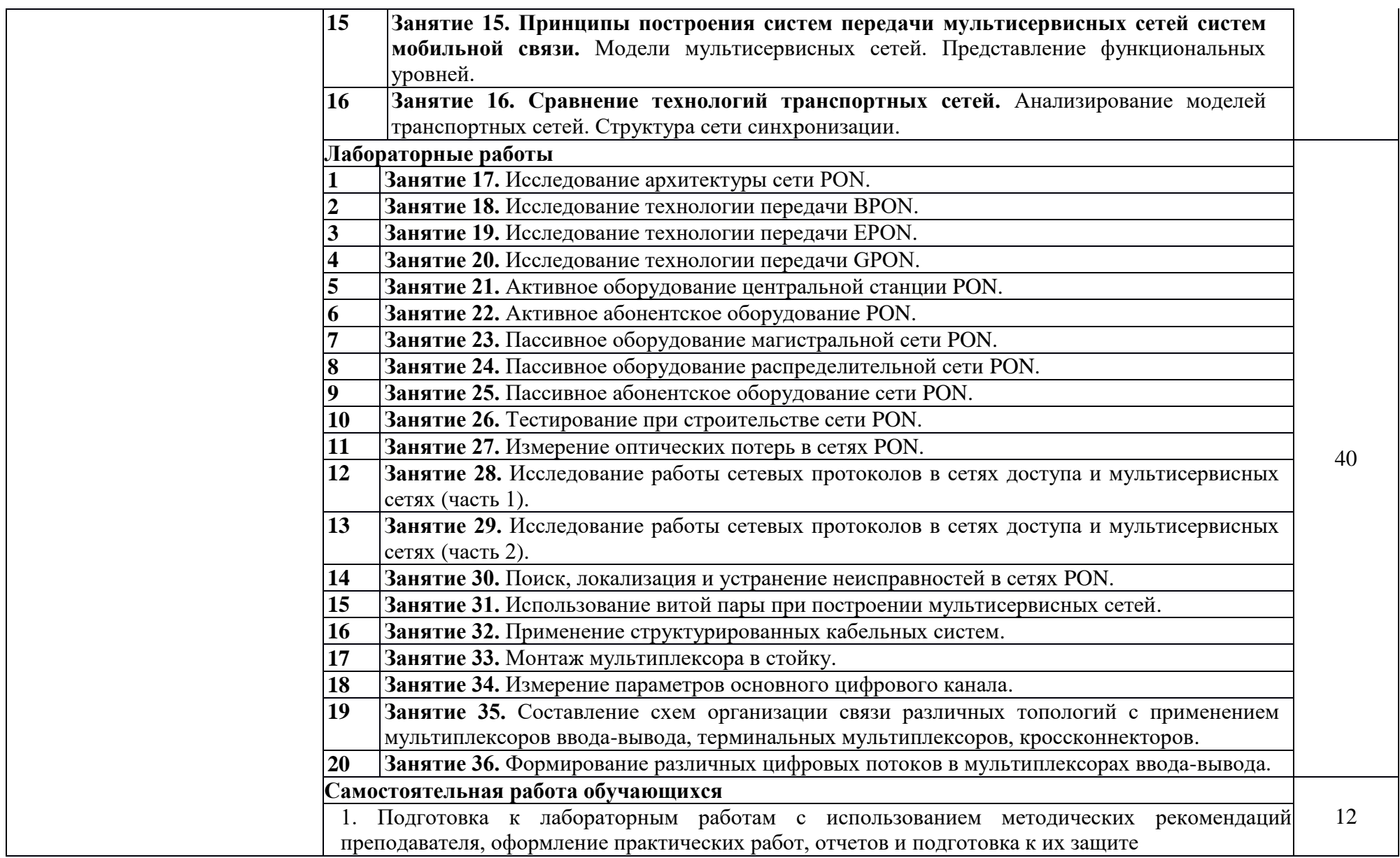

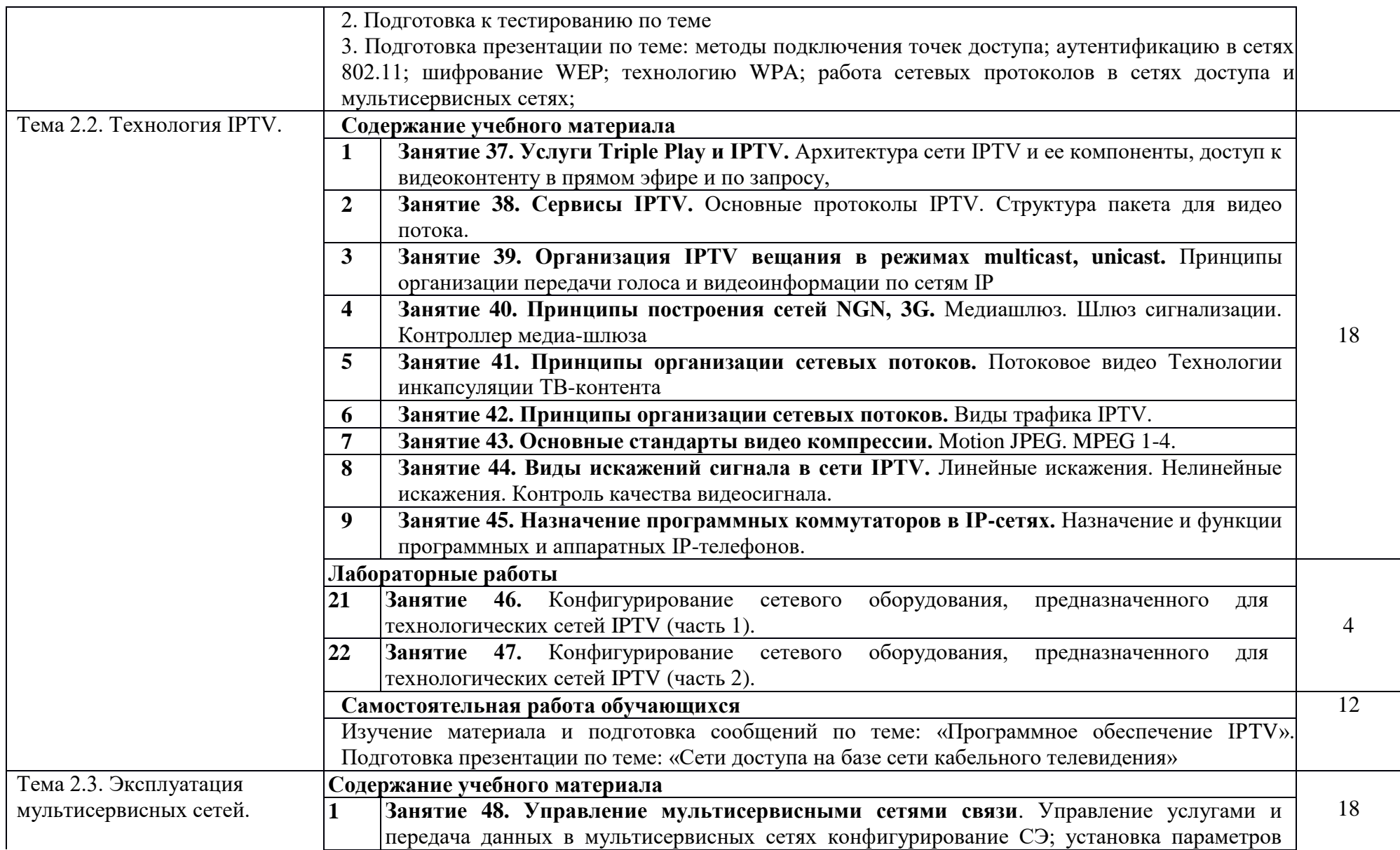

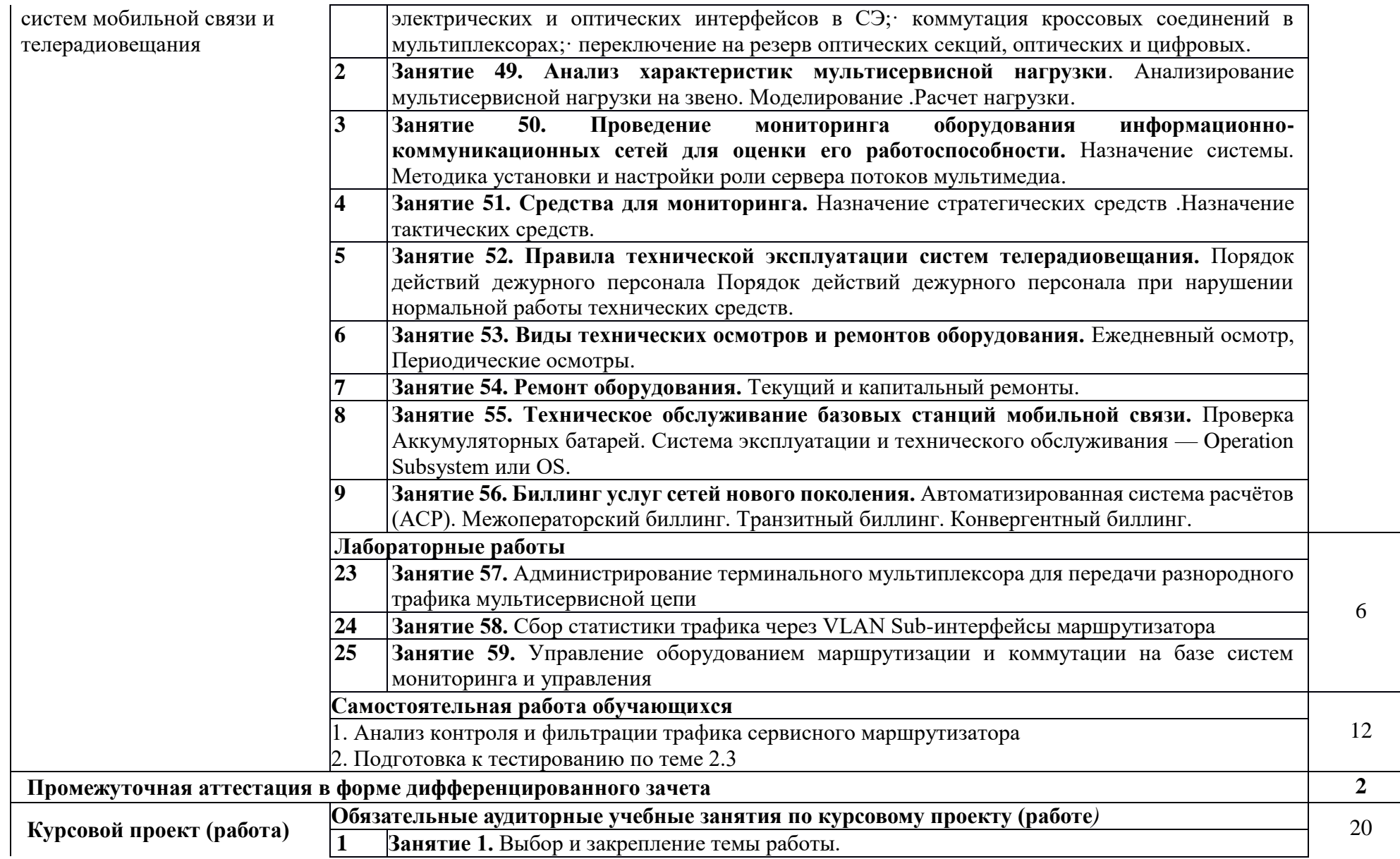

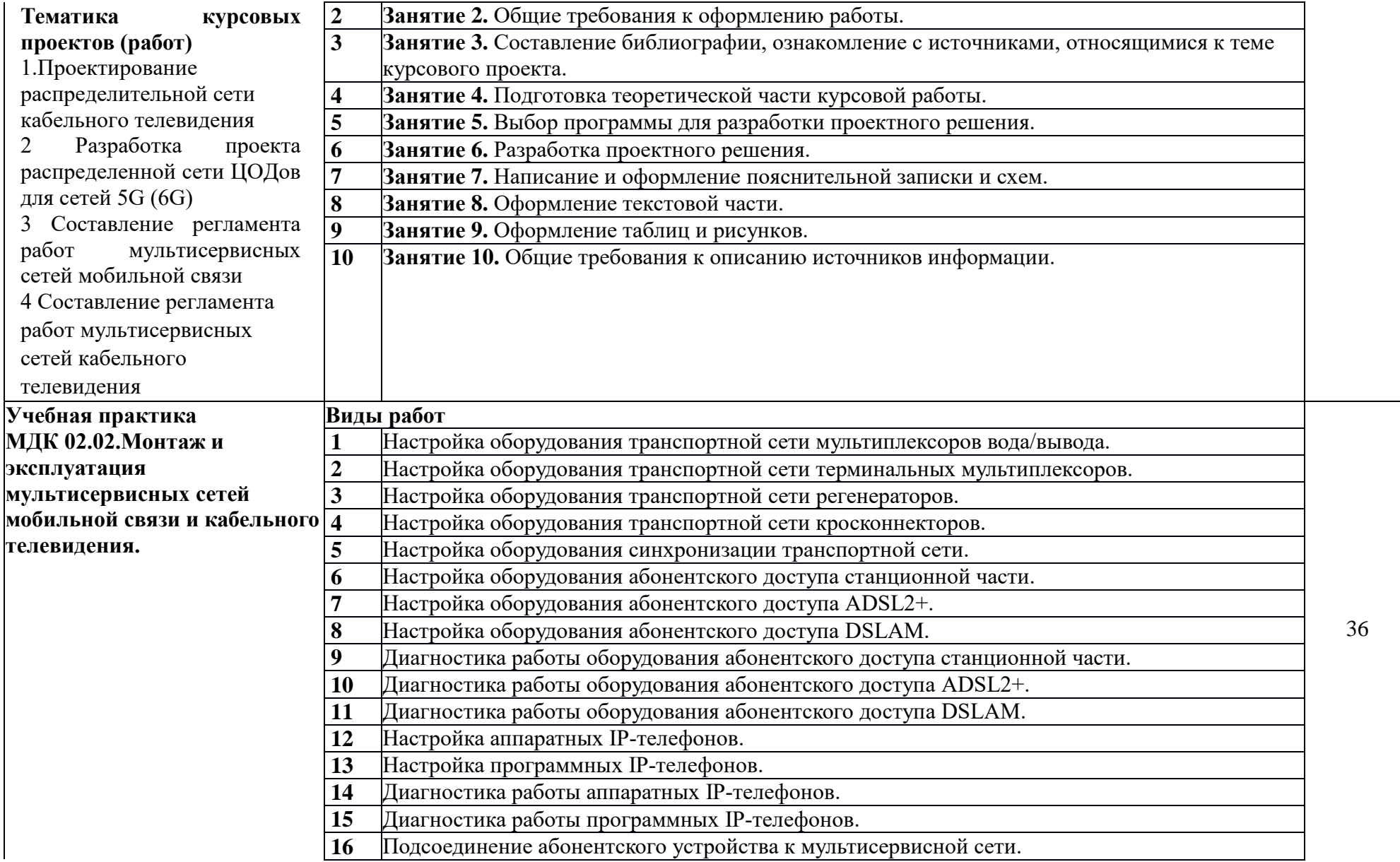

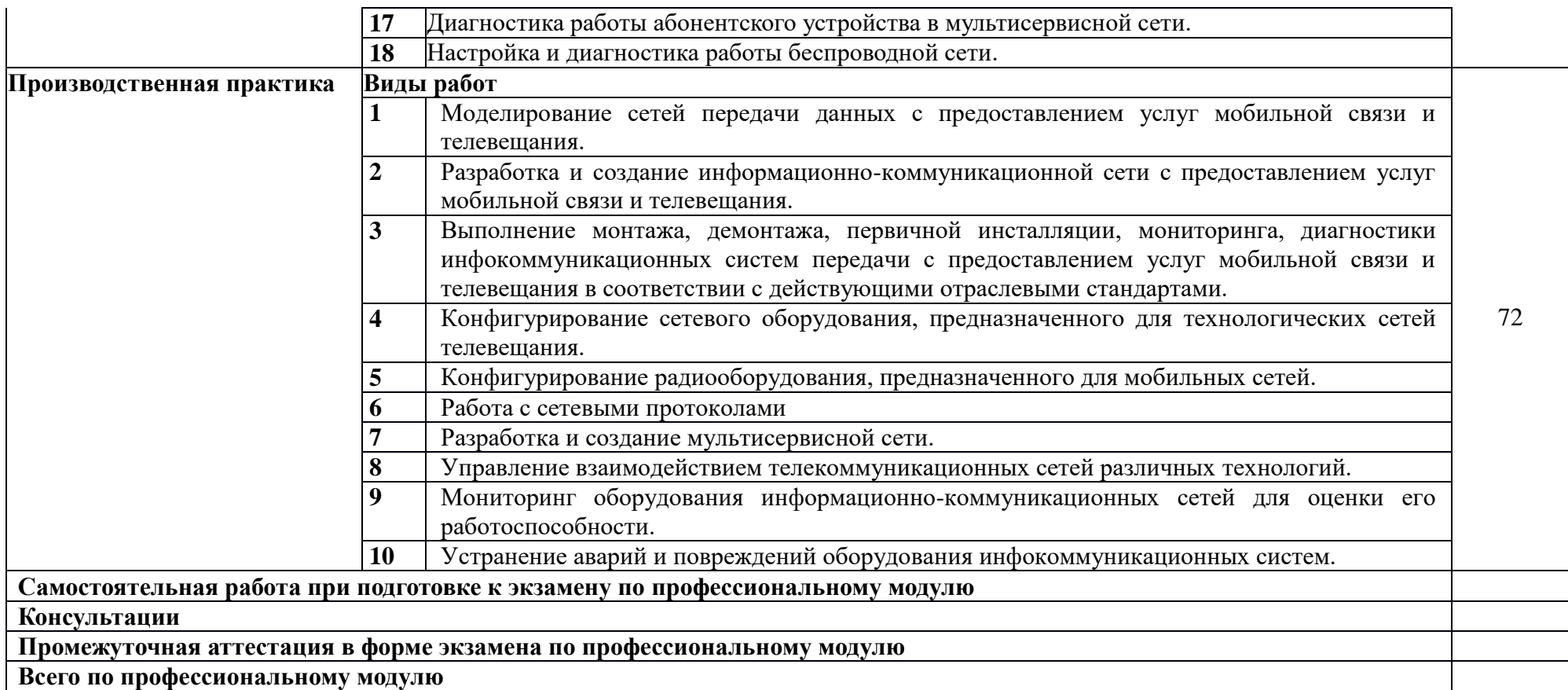

#### **3. УСЛОВИЯ РЕАЛИЗАЦИИ ПРОГРАММЫ ПРОФЕССИОНАЛЬНОГО МОДУЛЯ**

### **3.1. Для реализации программы предусмотрены следующие специальные помещения:**

Лаборатория «Основ телекоммуникаций», оснащенная оборудованием: рабочие места обучающихся (25), ПК 12 шт., ПК преподавателя; доска школьная; мультимедиапроектор; экран; печатные/электронные демонстрационные пособия, учебнометодические пособия в электронном/печатном виде; коммутаторы DES 3526; межсетевой экран D-Link DFL-1660; точка доступа, беспроводные адаптеры D-Link; модемы: cisco 1000 series, ASMi-50, M 115H; стойка открытая телекоммуникационная 19"42U; патч панели 19"; комплект монтажного инструмента.

Лаборатория «Телекоммуникационных систем», оснащенная оборудованием: рабочие места обучающихся (25), ПК 12 шт., ПК преподавателя; доска школьная; мобильное демонстрационное оборудование (ноутбук, мультимедиапроектор); печатные/электронные демонстрационные пособия, учебно-методические пособия в электронном/печатном виде; стенды Связьстройдеталь; стенды для монтажа абонентского оптического доступа; участок распределительной сети GPON; стенд оптического доступа GPON на 3 абонента; стенд оптического доступа GPON на 3 абонента; кросс высокой плотности ВОКС-ФП; стойка открытая 19" с 4 оптическими кроссами; шкаф ШТ-45U 600- ЭЛ; стойка однорамная телекоммуникационная; сервер Asterisk; сервер Middleware Stalker; персональные компьютеры – 2 шт.; ноутбук hP Compaq – 7 шт.; кросс ШКОС-Л -1U/2 -8 - SC ~8 -SC/APC ~8 -SC/APC; кросс ШКОН-КПВ-64(2)-SC ~48-SC/APC ~48-SC/APC (ОРШ-32); кросс ШКОН -П -8 -SC ~8 -SC/APC ~8 -SC/APC; кросс ШКОН-ПА-1-SC-SC/APC, без пигтейла; коммутатор 2-го уровня D-Link DES-3526; коммутатор 3-го 45 уровня D-Link DGS-3312 SR; IP-телефоны: D-Link DPH-150S, D-Link DPH-400S, Linksys SPA 921, Cisco 7906; шлюзы D-Link: DVG-5004S, DVG-6004S, DVG-7022S, DVG-7111S, DVG-2105; точки доступа ADSL2/2+ Wi-Fi D-Link DSL-G804U; D-Link DIR-300; D-Link DVX-7090; D-Link DVG 6008S FxoVoIP Router; ADSL IP DSLAM DAS 3224 D-Link; DSL-2500U; оптический тестер Grandway FHH2A01; оптический источник излучения C/H 0000825; оптический сетевой терминал ONT HUAWEI; приставка телевизионная STB Motorola VIP 1003; набор монтажного инструмента для медного кабеля.

Лаборатория «Систем телевещания», оснащенная оборудованием: рабочие места обучающихся (25), ПК 12 шт., ПК преподавателя; доска школьная; мобильное демонстрационное оборудование (ноутбук, мультимедиапроектор); печатные/электронные демонстрационные пособия, учебно-методические пособия в электронном/печатном виде; антенна «Дельта Н3351» приём эфирного ТВ, антенна СТВ-0,9-1,1 АУМ спутниковое ТВ, РПмУ КВ ИШИМ 003, РПмУ КВ Р-391В2, РПмУ КВ Р-160п, РПмУ КВ Р-155п, РПмУ, генератор Г4-102, вольтметр В3-38Б, частотомеры ЧЗ-44, ЧЗ-36, анализатор спектра СК4- 59, измеритель УКВ Пд СКЗ-42, Пд КВ Муссон, Р/Ст КВ РТ-50-2ОМ, РРЛ цифровая (18 GHz) DMS-18М, РРЛ цифровая (15GHz) Pasolink-15, стенд РПДУ комплекс Madcom, РРЛ аналоговая (4 GHz) Радуга 4, MFJ-269 измеритель КСВН, спутниковый HDTV ресивер Euston 7000 HD, цифровой спутниковый приемник SkyStar S2 PCI, спутниковый DVB-S2 тюнер PCI X3Mtv SPC1400HD, антенна спутниковая приемная.

Лаборатория «Мультисервисных сетей», оснащенная оборудованием: рабочие места обучающихся (25), ПК 12 шт., ПК преподавателя; доска школьная; мобильное демонстрационное оборудование (ноутбук, мультимедиапроектор); печатные/электронные демонстрационные пособия, учебно-методические пособия в электронном/печатном виде; стенды Связьстройдеталь; стенды для монтажа абонентского оптического доступа; участок распределительной сети GPON; стенд оптического доступа GPON на 3 абонента; стенд оптического доступа GPON на 3 абонента; кросс высокой плотности ВОКС-ФП; стойка открытая 19" с 4 оптическими кроссами; шкаф ШТ-45U 600-ЭЛ; стойка однорамная телекоммуникационная; сервер Asterisk; сервер Middleware Stalker; персональные компьютеры – 2 шт.; ноутбук HP Compaq – 7 шт.; кросс ШКОС-Л -1U/2 -8 -SC ~8 -SC/APC  $~8$  -SC/APC; кросс ШКОН-КПВ-64(2)-SC ~48-SC/APC ~48-SC/APC (ОРШ-32); кросс ШКОН -П -8 -SC ~8 -SC/APC ~8 -SC/APC; кросс ШКОН-ПА-1-SC-SC/APC, без пигтейла; коммутатор 2-го уровня D-Link DES-3526; коммутатор 3-го уровня D-Link DGS-3312 SR; IP-телефоны: D-Link DPH-150S, D-Link DPH-400S, Linksys SPA 921, Cisco 7906; шлюзы D-Link: DVG-5004S, DVG-6004S, DVG-7022S, DVG-7111S, DVG-2105; точки доступа ADSL2/2+ Wi-Fi D-Link DSL-G804U; D-Link DIR-300; D-Link DVX-7090; D-Link DVG 6008S FxoVoIP Router; ADSL IP DSLAM DAS 3224 D-Link; DSL-2500U; оптический тестер Grandway FHH2A01; оптический источник излучения C/H 0000825; оптический сетевой терминал ONT HUAWEI; приставка телевизионная STB Motorola VIP 1003; набор монтажного инструмента для медного кабеля.

Лаборатория «Антенно-фидерных устройств», оснащенная оборудованием: рабочие места обучающихся (25), ПК 12 шт., ПК преподавателя; доска школьная; мобильное демонстрационное оборудование (ноутбук, мультимедиапроектор); печатные/электронные демонстрационные пособия, учебно-методические пособия в электронном/печатном виде; антенна «Дельта Н3351» приём эфирного ТВ, антенна СТВ-0,9-1,1 АУМ спутниковое ТВ, РПмУ КВ ИШИМ 003, РПмУ КВ Р-391В2, РПмУ КВ Р-160п, РПмУ КВ Р-155п, РПмУ, генератор Г4-102, вольтметр В3-38Б, частотомеры ЧЗ-44, ЧЗ-36, анализатор спектра СК4- 59, измеритель УКВ Пд СКЗ-42, Пд КВ Муссон, Р/Ст КВ РТ-50-2ОМ, РРЛ цифровая (18 GHz) DMS-18М, РРЛ цифровая (15GHz) Pasolink-15, стенд РПДУ комплекс Madcom, РРЛ аналоговая (4 GHz) Радуга 4, MFJ-269 измеритель КСВН, спутниковый HDTV ресивер Euston 7000 HD, цифровой спутниковый приемник SkyStar S2 PCI, спутниковый DVB-S2 тюнер PCI X3Mtv SPC1400HD, антенна спутниковая приемная.

Мастерская **«**Электромонтажная», оснащенная оборудованием: рабочее место преподавателя; доска школьная; мультимедиапроектор; экран; печатные/электронные демонстрационные пособия, учебно-методические пособия в электронном/печатном виде; электрические кабели связи разных марок; комплекты инструмента для разделки электрических кабелей связи; материалы и инструмент компании 3М; волоконнооптические кабели связи разных марок; набор инструментов НИМ-25 для монтажа ВОК; муфты оптические, катушки нормализующие; кабельный фен; автоматический сварочный аппарат оптического волокна; источник лазерный; измеритель на меди.

### **3.2. Информационное обеспечение реализации программы**

### **3.2.1. Основные печатные и электронные издания:**

1. Скляров, О. К. Волоконно-оптические сети и системы связи : учебное пособие для спо / О. К. Скляров. — Санкт-Петербург : Лань, 2021. — 268 с. — ISBN 978-5-8114-6749-5. 2. Кутузов, О. И. Инфокоммуникационные системы и сети : учебник / О. И. Кутузов, Т. М. Татарникова, В. В. Цехановский. — Санкт-Петербург : Лань, 2020. — 244 с. — ISBN 978-5-8114-5774-8.

3. Журавлев, А. Е. Инфокоммуникационные системы: протоколы, интерфейсы и сети. Практикум : учебное пособие для СПО / А. Е. Журавлев. — Санкт-Петербург : Лань, 2020. — 192 с. — ISBN 978-5-8114-5633-8.

4. Журавлев, А. Е. Инфокоммуникационные системы. Аппаратное обеспечение : учебник для спо / А. Е. Журавлев, А. В. Макшанов, А. В. Иванищев. — Санкт-Петербург : Лань, 2020. — 396 с. — ISBN 978-5-8114-5448-8.

5. Журавлев, А. Е. Инфокоммуникационные системы. Программное обеспечение : учебник для спо / А. Е. Журавлев, А. В. Макшанов, А. В. Иванищев. — Санкт-Петербург : Лань, 2020. — 376 с. — ISBN 978-5-8114-5449-5.

6. Журавлев, А. Е. Корпоративные информационные системы. Администрирование се-тевого домена : учебное пособие для спо / А. Е. Журавлев, А. В. Макшанов, Л. Н. Тындыкарь. — Санкт-Петербург : Лань, 2020. — 172 с. — ISBN 978-5-8114-5517-1

7. Дибров, М. В. Компьютерные сети и телекоммуникации. Маршрутизация в IP-сетях в 2 ч. Часть 1 : учебник и практикум для среднего профессионального образования / М. В. Дибров. — Москва : Издательство Юрайт, 2021. — 333 с. — (Профессиональное образование). — ISBN 978-5-534-04638-0.

8. Дибров, М. В. Компьютерные сети и телекоммуникации. Маршрутизация в IP-сетях в 2 ч. Часть 2 : учебник и практикум для среднего профессионального образования / М. В. Дибров. — Москва : Издательство Юрайт, 2021. — 351 с. — (Профессиональное образование). — ISBN 978-5-534-04635-9.

9. Журавлев, А. Е. Инфокоммуникационные системы. Аппаратное обеспечение : учебник для спо / А. Е. Журавлев, А. В. Макшанов, А. В. Иванищев. — Санкт-Петербург : Лань, 2020. — 396 с. — ISBN 978-5-8114-5448-8. — Текст : электронный // Лань : электронно-библиотечная система. — URL: <https://e.lanbook.com/book/149340>(дата обращения: 16.11.2021). — Режим доступа: для авториз. пользователей.

10. Журавлев, А. Е. Инфокоммуникационные системы. Программное обеспечение : учебник для спо / А. Е. Журавлев, А. В. Макшанов, А. В. Иванищев. — Санкт-Петербург : Лань, 2020. — 376 с. — ISBN 978-5-8114-5449-5. — Текст : электронный // Лань : электронно-библиотечная система. — URL: <https://e.lanbook.com/book/149341>(дата обращения: 16.11.2021). — Режим доступа: для авториз. пользователей.

11. Журавлев, А. Е. Инфокоммуникационные системы: протоколы, интерфейсы и сети. Практикум : учебное пособие для спо / А. Е. Журавлев. — Санкт-Петербург : Лань, 2020. — 192 с. — ISBN 978-5-8114-5633-8. — Текст : электронный // Лань : электроннобиблиотечная система. — URL: <https://e.lanbook.com/book/152624>(дата обращения: 16.11.2021). — Режим доступа: для авториз. пользователей.

12. Журавлев, А. Е. Корпоративные информационные системы. Администрирование сетевого домена : учебное пособие для спо / А. Е. Журавлев, А. В. Макшанов, Л. Н. Тындыкарь. — Санкт-Петербург : Лань, 2020. — 172 с. — ISBN 978-5-8114-5517-1. — Текст : электронный // Лань : электронно-библиотечная система. — URL: <https://e.lanbook.com/book/149342>(дата обращения: 16.11.2021). — Режим доступа: для авториз. пользователей.

13. Кутузов, О. И. Инфокоммуникационные системы и сети : учебник / О. И. Кутузов, Т. М. Татарникова, В. В. Цехановский. — Санкт-Петербург : Лань, 2020. — 244 с. — ISBN 978-5-8114-5774-8. — Текст : электронный // Лань : электронно-библиотечная система. URL:<https://e.lanbook.com/book/146830>(дата обращения: 16.11.2021). — Режим доступа: для авториз. пользователей.

14. Сети и телекоммуникации : учебник и практикум для среднего профессионального образования / К. Е. Самуйлов [и др.] ; под редакцией К. Е. Самуйлова, И. А. Шалимова, Д. С. Кулябова. — Москва : Издательство Юрайт, 2021. — 363 с. — (Профессиональное образование). - ISBN 978-5-9916-0480-2.

15. Скляров, О. К. Волоконно-оптические сети и системы связи : учебное пособие для спо / О. К. Скляров. — Санкт-Петербург : Лань, 2021. — 268 с. — ISBN 978-5-8114-6749-5. — Текст : электронный // Лань : электронно-библиотечная система. — URL: <https://e.lanbook.com/book/152460>(дата обращения: 16.11.2021). — Режим доступа: для авториз. пользователей

### **. Дополнительные источники**

1. Правила технической эксплуатации первичных сетей взаимоувязанной сети связи Российской Федерации. Статус: действует. Приняты Решением ГКЭС России от 25.06.97 N 188. Введены в действие Приказом Госкомсвязи России от 19.10.98 № 187.

2. Нормы на электрические параметры цифровых каналов и трактов магистральной и внутризоновой первичных сетей. Введены в действие приказом Минсвязи РФ от 10.08.1996 г. № 92.

### **4. КОНТРОЛЬ И ОЦЕНКА РЕЗУЛЬТАТОВ ОСВОЕНИЯ ПРОФЕССИОНАЛЬНОГО МОДУЛЯ**

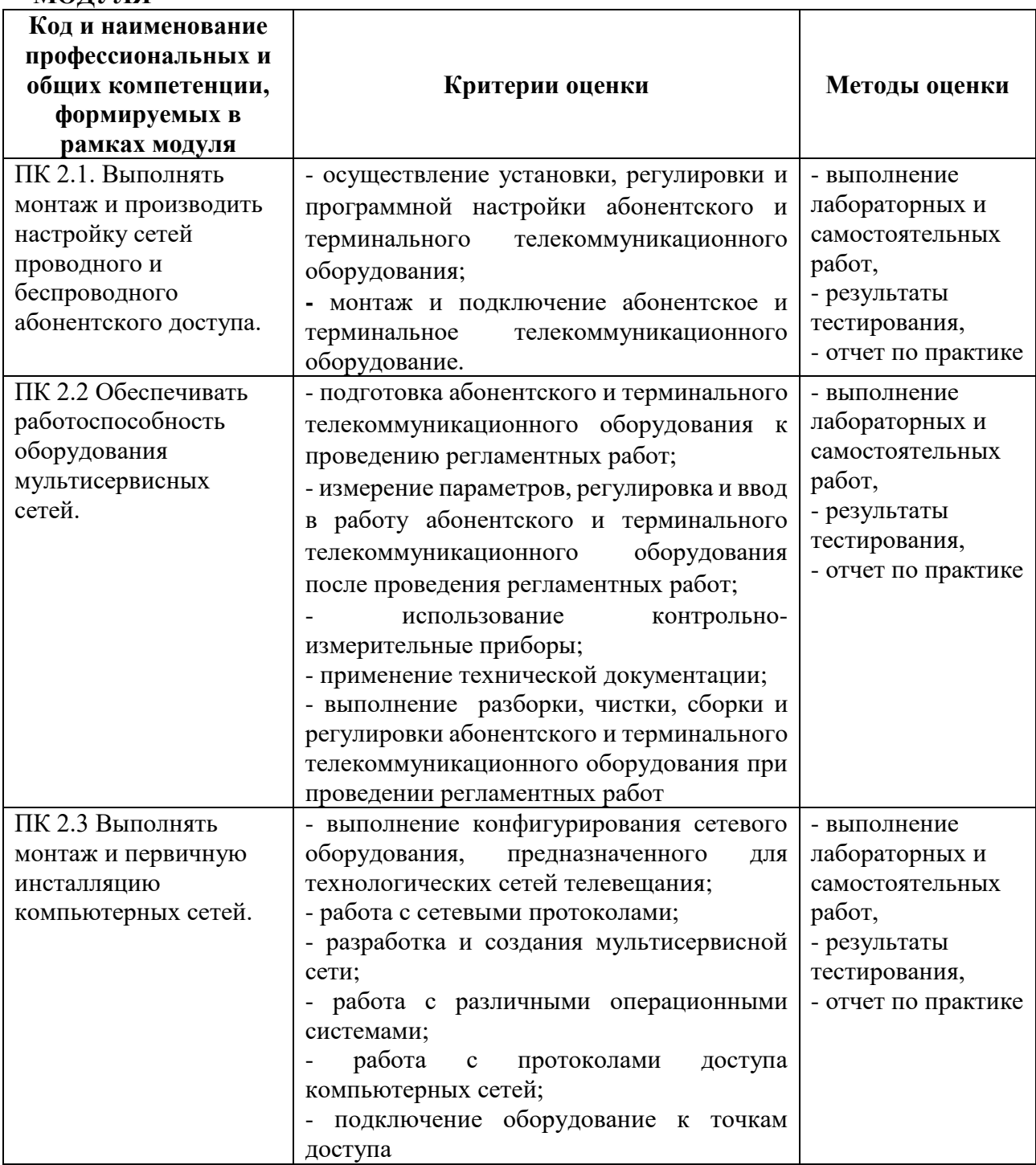

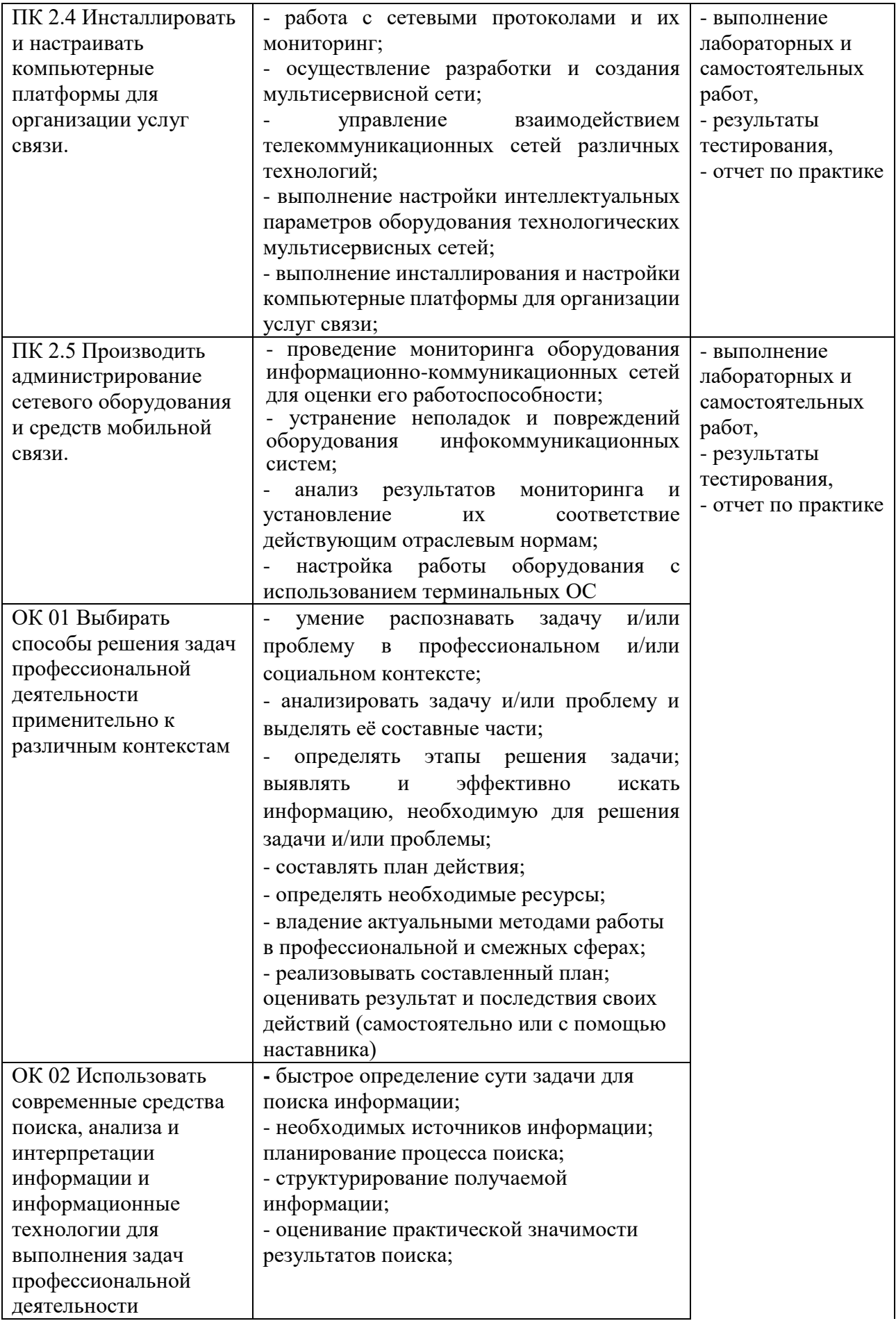

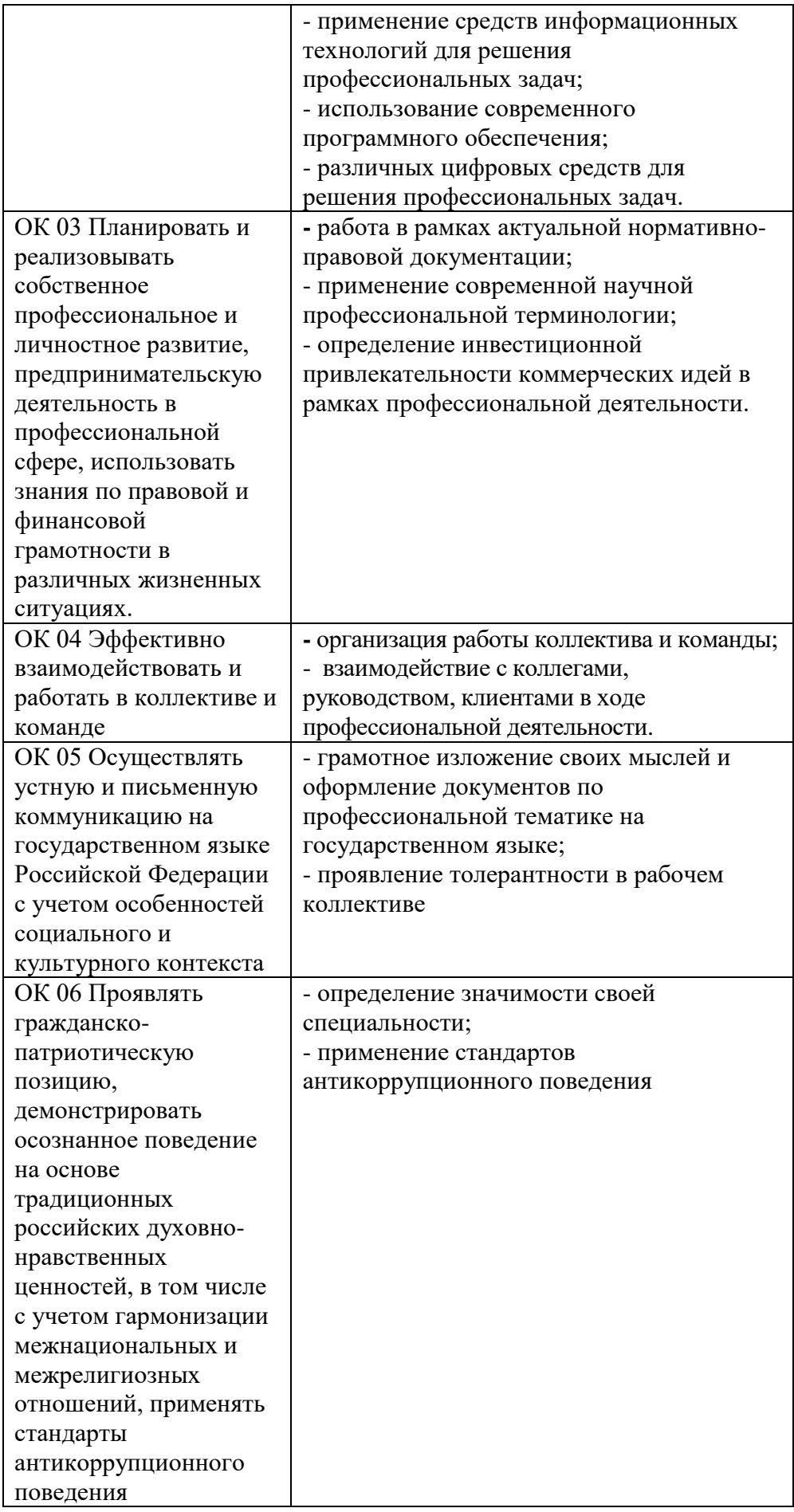

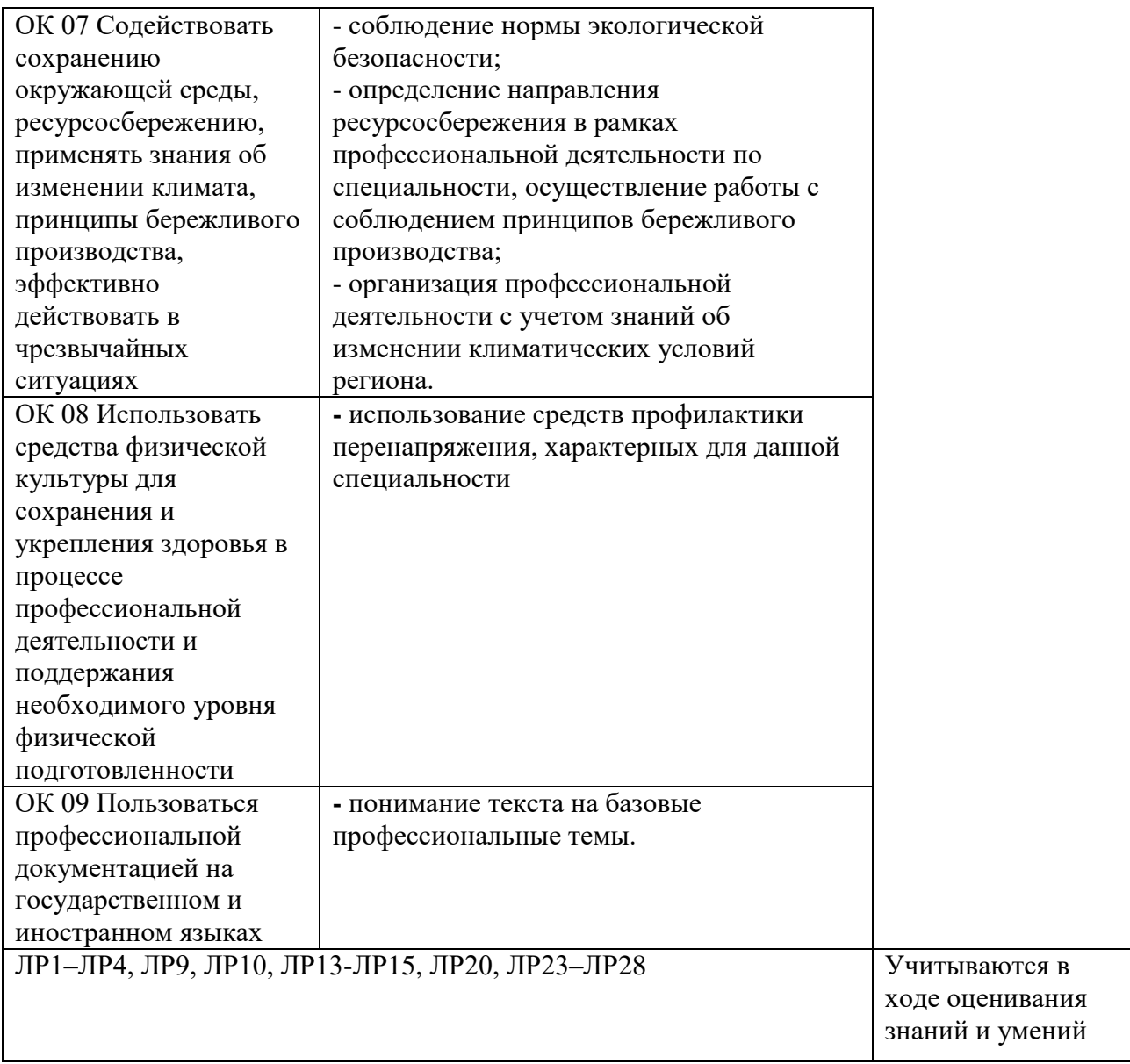